# MODELO PARA DISSERTAÇÃO OU TESE (FORMATOTRADICIONAL)

#### **NORMATIVAS GERAIS**

- a) Usar espaçamento entre linhas 1,5 cm, letra tipo "Times New Roman" e tamanho 12.
- b) Os parágrafos devem ser justificados e primeira linha de 1,25 cm (utilize a tecla "TAB").
- c) Utilizar papel tamanho A4 (21,0 x 29,7 cm) e margens Superior e Esquerda de 3 cm e Inferior e Direita de 2,5 cm. Manter o padrão em todo o texto.

#### **UNIVERSIDADE ESTADUAL DO OESTE DO PARANÁ - CAMPUS DE FOZ DO IGUAÇU CENTRO DE EDUCAÇÃO, LETRAS E SAÚDE PROGRAMA DE PÓS-GRADUAÇÃO EM SOCIEDADE, CULTURA E FRONTEIRAS – MESTRADO E DOUTORADO**

(Todos os elementos dessa página possuem formatação do tipo: Fonte: Times New Roman. Tamanho: 12– Negrito e Maiúscula. Espaço entre Linhas: Simples. Alinhamento: **Centralizado**)

#### **NOME DO ALUNO**

(Todos os elementos dessa página possuem formatação do tipo: Fonte: Times New Roman. Tamanho: 12– Negrito e Maiúscula. Espaço entre Linhas: Simples. Alinhamento: **Centralizado**)

# **Título da dissertação de mestrado ou tese de doutorado**

(TÍTULO DO TRABALHO: Fonte: Times New Roman. Tamanho: 12– Negrito e em **letras minúsculas**, com exceção da primeira letra da frase, nomes próprios e/ou científicos. Espaço entre Linhas: Simples. Alinhamento: **Centralizado**)

**FOZ DO IGUAÇU**

**(ano)**

#### **NOME DO ALUNO**

(NOME DO AUTOR: Fonte: Times New Roman. Tamanho: 12– Negrito e Maiúscula. Espaço entre Linhas: Simples. Alinhamento: **Centralizado**)

#### **Título da dissertação de mestrado ou tese de doutorado**

(TÍTULO DO TRABALHO: Fonte: Times New Roman. Tamanho: 12– Negrito e em **letras minúsculas**, com exceção da primeira letra da frase, nomes próprios e/ou científicos. Espaço entre Linhas: Simples. Alinhamento: **Centralizado**).

> Dissertação ou Tese apresentada ao Programa de Pós-Graduação em Sociedade, Cultura e Fronteiras – Mestrado e Doutorado, do Centro de Educação Letras e Saúde, da Universidade Estadual do Oeste do Paraná, como requisito parcial para a obtenção do título de Mestre ou Doutor em Sociedade, Cultura e Fronteiras.

Área de concentração: Sociedade, Cultura e Fronteiras

ORIENTADOR: (Nome do Orientador) COORIENTADOR (se houver): (Nome do Coorientador)

(APRESENTAÇÃO): Fonte: Times New Roman. Tamanho: 12. Espaço entre Linhas: Simples. Alinhamento: a **direita)**

#### **Foz do Iguaçu (ano)**

# **FICHA CATALOGRÁFICA:**

#### Deverá ser impressa no verso da folha de rosto.

O pós-graduando deverá elaborar a ficha catalográfica online no endereço: [www.unioeste.br/fichacatalograficaonline.](http://www.unioeste.br/fichacatalograficaonline) Na página do Programa está disponível o tutorial com orientações para o preenchimento do formulário para elaboração da ficha catalográfica.

SOBRENOME, Iniciais do nome do autor. **Título do trabalho.** nº de folhas (ex. 122 f.). Dissertação ou Tese (Mestrado ou Doutorado em Sociedade, Cultura e Fronteiras) – Universidade Estadual do Oeste do Paraná. Orientador: (Nome do Orientador). Foz do Iguaçu, ANO. NOME DO AUTOR.

Aprovado em / /

#### **BANCA EXAMINADORA**

**Prof. Dr. (a) Nome do Professor (Orientador (a) Universidade Estadual do Oeste do Paraná - Unioeste**

**Prof. Dr. (a) Nome do Professor Universidade...... (Membro titular - Professor da UNIOESTE)**

**Prof. Dr. (a) Nome do Professor Universidade .......... (Membro titular - Professor de outra Universidade)**

(NOME DA BANCA: Fonte: Times New Roman. Tamanho: 12 - Negrito. Espaço entre Linhas: Simples). Alinhamento: **Centralizado**)

[DEDICATÓRIA (OPCIONAL): Fonte: Times New Roman. Tamanho: 12. Espaço entre Linhas: Simples. linhamento: **justificado**]

**Este item opcional**, sem título, permite que se faça menção explícita e direta de pessoa(s) ou entidade(s) de grande importância para o autor, de forma a receber citação especial nesta folha.

#### **AGRADECIMENTOS**

A folha de agradecimentos, opcional, serve para o autor, que deseje expressar sua consideração a parentes, colegas, amigos, professores e/ou entidades, que participaram no desenvolvimento de seu trabalho, de forma a destacá-los também no corpo do documento. [AGRADECIMENTOS (OPCIONAL): Fonte: Times New Roman. Tamanho: 12. Espaço entre Linhas: 1,5. Alinhamento: **Justificado**]

Frase da epígrafe... [EPÍGRAFE (OPCIONAL): Fonte: Times New Roman. Tamanho: 12. Espaço entre Linhas: Simples. Recuo: 4 cm da margem esquerda. Alinhamento: **à direita**] SOBRENOME, Iniciais do nome do autor. **Título do trabalho.** Nº de folhas (ex. 112 f.). Dissertação ou Tese (Mestrado ou Doutorado em Sociedade, Cultura e Fronteiras) - Universidade Estadual do Oeste do Paraná. Orientador: (Nome do Orientador). Foz do Iguaçu, ANO.

#### **RESUMO**

(RESUMO: Fonte: Times New Roman. Tamanho: 12. Espaço entre Linhas: Simples. Alinhamento: **Centralizado**)

Resumo em Fonte Times New Roman; Tamanho 12; espaço entre linhas: simples; justificado; parágrafo único; máximo de 500 palavras.

**Palavras-chave:** listar de 3 a 6 palavras-chave, por ordem de importância, para identificação do conteúdo do trabalho, separadas por ponto e vírgula (;).

Nota: A escolha dos descritores deve estar em acordo com o site <http://decs.bvs.br/> ou MESH - Medical Subject Headings <http://www.nlm.nih.gov/mesh/MBrowser.html>

O resumo deve ser informativo, devendo apontar os objetivos, a metodologia, resultados e as conclusões, mas não deve ser estruturado em objetivos, metodologia, resultados, discussão e conclusão Ver página 42:

[\(http://www.livrosabertos.sibi.usp.br/portaldelivrosUSP/catalog/view/111/95/491-1\)](http://www.livrosabertos.sibi.usp.br/portaldelivrosUSP/catalog/view/111/95/491-1)

SOBRENOME, nome do autor. **TÍTULO DO TRABALHO EM INGLÊS**. Nº de folhas (ex. 112 f.). Dissertation or Thesis (Master ou Doctorate in Society, Culture and Frontiers) - State University of Western Paraná. Supervisor: (Nome doOrientador). Foz do Iguaçu, ANO.

#### **ABSTRACT**

(ABSTRACT: Fonte: Times New Roman. Tamanho: 12. Espaço entre Linhas: Simples. Alinhamento: **Centralizado**)

#### **Keywords:**

Mesmas regras do resumo em português.

Uma transcrição do resumo em português para o inglês (devidamente revisada por um profissional da área) e que também deve ser seguido da versão em inglês das palavras- chaves, denominada de **Keywords**.

Nota: No DESC já vem as traduções para inglês das palavras-chave.

SOBRENOME, nome do autor. **TÍTULO DO TRABALHO EM ESPANHOL.** Nº. de folhas (ex. 112 f.). Dissertación o Tesis (Maestría o Doctorado en Sociedad, Cultura y Fronteras) - Universidad del Estado del Oeste del Paraná Líder: (Nome do Orientador). Foz do Iguaçu, ANO.

#### **RESUMEN**

(RESUMEN: Fonte: Arial ou Times New Roman. Tamanho: 12. Espaço entre Linhas: Simples. Alinhamento: **Centralizado**)

#### **Palabras Clave:**

Mesmas normas do resumo em português.

Uma transcrição do resumo em português para o espanhol (devidamente revisada por um profissional da área) e que também deve ser seguido da versão em espanhol das palavraschaves, denominada de **Palabras Clave**.

Nota: No DESC já vem às traduções para o espanhol das palavras-chave.

## **LOMBADA**

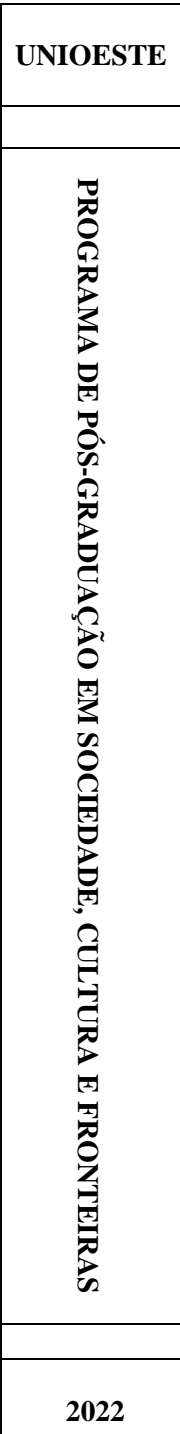

#### **LISTA DE SIGLAS**

(LISTA DE SIGLAS: Fonte: Times New Roman. Tamanho: 12 - Negrito. Espaço entre Linhas: Simples. Alinhamento: **Centralizado**)

- ABNT Associação Brasileira de Normas Técnicas
- Ministério da Educação
- ENEM Exame Nacional do Ensino Médio
- EJA Educação de Jovens e Adultos<br>
IES Instituição de Ensino Superior
- Instituição de Ensino Superior
- CONAE Conferência Nacional de Educação
- LIBRAS Língua Brasileira de Sinais
- USP Universidade de São Paulo

# **LISTA DE ILUSTRAÇÕES**

(LISTA DE ILUSTRAÇÕES: Fonte: Times New Roman. Tamanho: 12 - Negrito. Espaço entre Linhas: Simples. Alinhamento: **Centralizado**)

Neste item listar as figuras, fotos, quadro e gráficos. Veja ex.

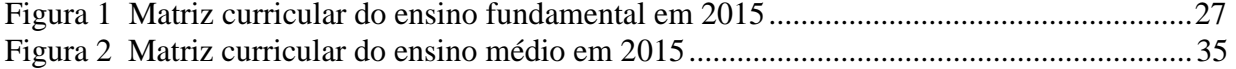

### **LISTA DE TABELAS**

(LISTA DE TABELAS: Fonte: Times New Roman. Tamanho: 12 - Negrito. Espaço entre Linhas: Simples. Alinhamento: **Centralizado**)

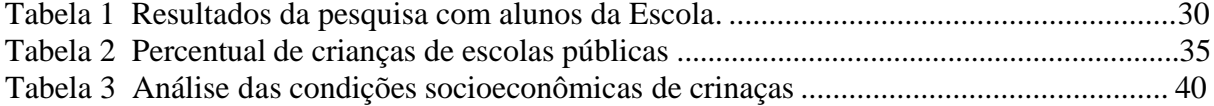

### **SUMÁRIO**

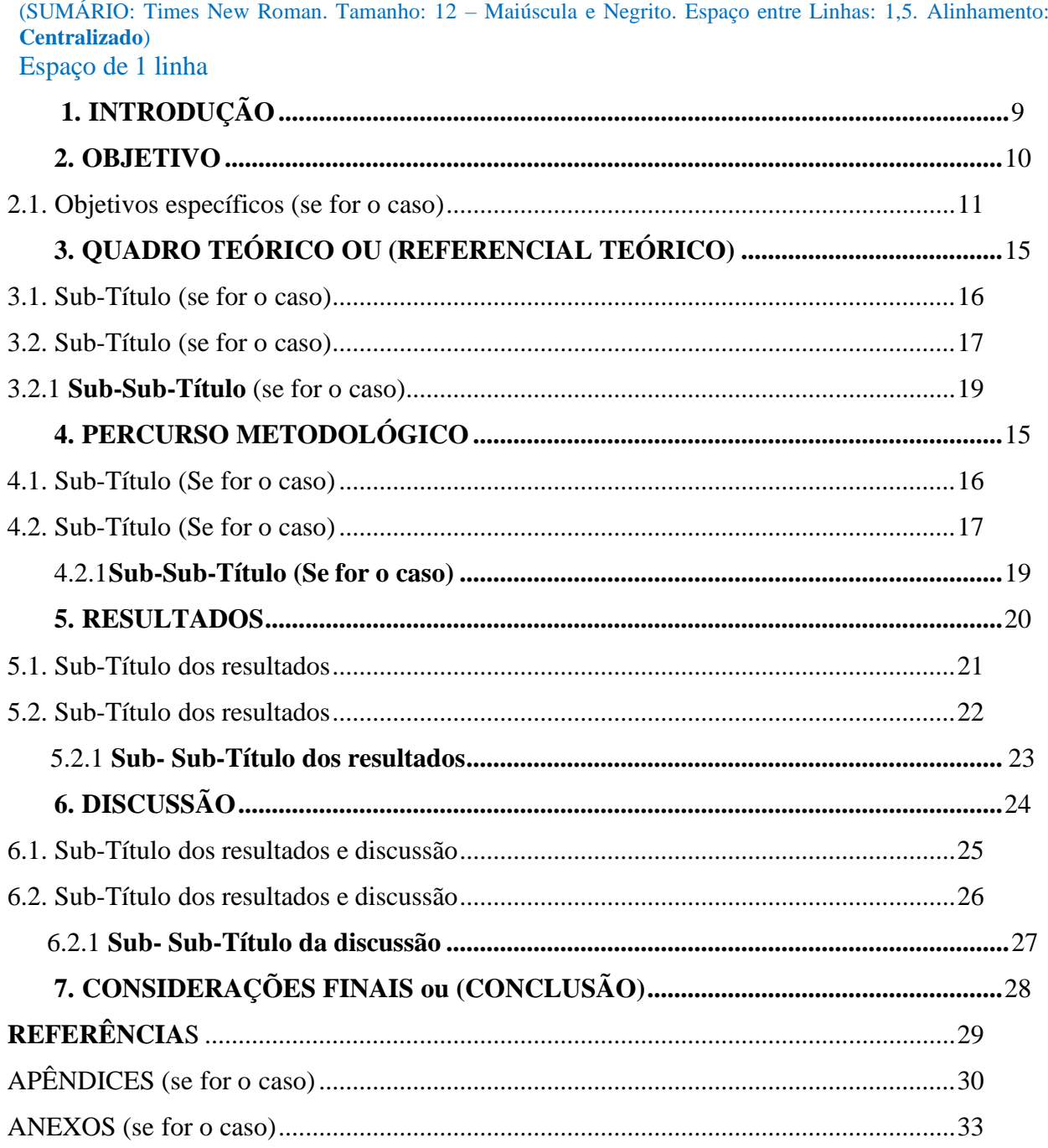

**Nota:**

- Não escrever capítulo I (...) ou Sub-Capítulo 1 (. ) Colocar o título definido.

- Dependendo do estudo haverá mais subdivisões (Ver normas em
- [http://www.livrosabertos.sibi.usp.br/portaldelivrosUSP/catalog/view/111/95/491-1\)](http://www.livrosabertos.sibi.usp.br/portaldelivrosUSP/catalog/view/111/95/491-1)

- Dependendo do estudo o item considerações finais poderá ser modificado para "conclusões".

- Recomenda-se a utilização do "índice automático";

- A numeração das páginas é contada a partir da capa, porém, os números deverão aparecer somente a partir da prmeira página da introdução.

- A numeração é colocada no canto inferior direito da página

Maior detalhamento **CONSULTAR DIRETRIZES EM:**

**[http://www.livrosabertos.sibi.usp.br/portaldelivrosUSP/catalog/view/111/95/491-](http://www.livrosabertos.sibi.usp.br/portaldelivrosUSP/catalog/view/111/95/491-1)1**

#### **INTRODUÇÃO, OBJETIVOS, QUADRO TEÓRICO ou REFERENCIAL TEÓRICO, PERCURSO METODOLÓGICO, RESULTADOS, DISCUSSÃO, CONSIDERAÇÃO FINAL ou CONCLUSÃO**

Cada item em sua respectiva página em Fonte: Times New Roman. Tamanho: 12 – Maiúscula e Negrito. Espaço entre Linhas: 1,5. Alinhamento: a **esquerda**)

Espaço de 1 linha para iniciar o texto.

Usar Times New Roman; Tamanho 12; espaço entre linhas: 1,5; justificado; parágrafo: 1,25 cm (utilize a tecla "TAB"). Papel A4 (21,0 x 29,7 cm); Margens Superior e Esquerda: 3 cm; Margens Inferior e Direita: 2,5 cm em todo o texto.

O modo de **citação direta e indireta** segue o padrão da ABNT, utilizado para confecção das diretrizes contidas no documento que pode ser visualizado em**:** <http://www.livrosabertos.sibi.usp.br/portaldelivrosUSP/catalog/view/111/95/491-1>

# **REFERÊNCIAS**

Cada item em sua respectiva página em Fonte: Times New Roman. Tamanho: 12 – Maiúscula e Negrito. Espaço entre Linhas: 1,5. Alinhamento: **Centralizado**)

**CONSULTAR DIRETRIZES EM: <http://www.livrosabertos.sibi.usp.br/portaldelivrosUSP/catalog/view/111/95/491-1>**

# **APÊNDICE**

Cada item em sua respectiva página em Fonte: Times New Roman. Tamanho: 12 – Maiúscula e Negrito. Espaço entre Linhas: 1,5. Alinhamento: **Centralizado**)

# **CONSULTAR DIRETRIZES EM:**

**<http://www.livrosabertos.sibi.usp.br/portaldelivrosUSP/catalog/view/111/95/491-1>**

#### **ANEXO**

Cada item em sua respectiva página em Fonte: Times New Roman. Tamanho: 12 – Maiúscula e Negrito. Espaço entre Linhas: 1,5. Alinhamento: **Centralizado**)

**CONSULTAR DIRETRIZES EM: <http://www.livrosabertos.sibi.usp.br/portaldelivrosUSP/catalog/view/111/95/491-1>**